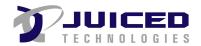

## **PURCHASE Order**

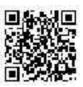

| PO Date: | 01-13-2010            |  |  |
|----------|-----------------------|--|--|
|          | Monday, 29 April 2024 |  |  |
| PO#:     | 1006                  |  |  |
|          |                       |  |  |
|          |                       |  |  |

| Vendor:        |
|----------------|
| XYZ Supply     |
| 2 Broadway Ave |
| Chicago, IL    |

| Ship To:            |
|---------------------|
| QuickBase           |
| 290 Congress Street |
| Boston, MA 02210    |

| Shipping Method | Delivery Date        | Approved    | Downloaded From images.qb.com | Downloaded From a File Attachment field |
|-----------------|----------------------|-------------|-------------------------------|-----------------------------------------|
| FedEx           | 01-13-2010           | $\boxtimes$ |                               |                                         |
| Client          | Project              |             |                               |                                         |
| QuickBase       | Construction Project |             |                               |                                         |
|                 | Acct: 1001           |             |                               |                                         |

| Quantity | IT    | Description            | *           | Unit Price | Total Price | FA | S3 |
|----------|-------|------------------------|-------------|------------|-------------|----|----|
| 200.00   | Books | Some Books for Reading | $\boxtimes$ | \$15.95    | \$3,190.00  |    |    |

**Taxable Subtotal** 

Subtotal Sales Tax Total \$3,190.00 \$0.00 **\$3,190.00** 

(Sales Tax Rate: ... 0%)

Three Thousand One Hundred Ninety Dollars and No Cents

- 1. Enter this order in accordance with the prices, terms, delivery method and specification listed above.
- 2. Please notify us immediately if you are unable to ship as specified.
- 3. Send all correspondence to Juiced Technologies, Inc. at the address below.

Authorized By Date

**Some special Functions** 

Date Modified: Sunday, 04:28:51 AM
Today is: Monday, 02:52:23 PM

**Number Formatting:** 

Currency: Number:

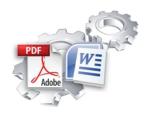

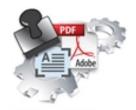

## **Feature Comparison**

## **Exact Forms Plus!** PDF Stamper

| Template File Type                                           | doc, docx               | PDF |
|--------------------------------------------------------------|-------------------------|-----|
| Output File Type                                             | doc, docx or PDF        | PDF |
| Handles application tokens                                   | ¥                       | `•  |
| Store output file in QuickBase                               | ₹ )                     | ₩   |
| Handles images and barcodes                                  | *                       | ₩   |
| Captures creation date in QuickBase                          | $\bigcirc$ $\checkmark$ | ₩   |
| Integrates with Courier for QuickBase                        | <b>∨ ∨</b>              | ₩   |
| Integrates with DocuSign for QuickBase                       | <b>→</b>                | ₩   |
| Can include "Subtable" or "Related" data                     | ₩                       | ×   |
| Handles text fields with embedded HTML tags                  | ₩                       | ×   |
| Store output file in Amazon S3                               | ❤                       | ×   |
| Store output file in separate "Repository" table             | ❤                       | ×   |
| Create password protected files                              | ₩                       | ×   |
| Create multiple DOC and PDF files with a single button click | *                       | **  |
| Create merged PDF files from multiple record transaction     | ❤                       | ×   |
| Merged additional PDF files into Output File                 | ₹                       | ×   |

This is the first release for PDF Stamper so these features are not available at this time. The PDF Stamper will be enhanced to include this functionality in future releases.

<sup>\*</sup> Exact Forms Plus can create up to 50 documents in a single transaction. If you have the need to create more than 50 documents in a single transaction you will have to subscribe to the **Exact Forms Plus Batch Processor**.

<sup>\*\*</sup>The PDF Stamper can only create 1 PDF file in a single button click. . If you have the need to stamp and create more than 1 PDF in a single transaction you will have to subscribe to the **PDF Stamper Batch Processor**.